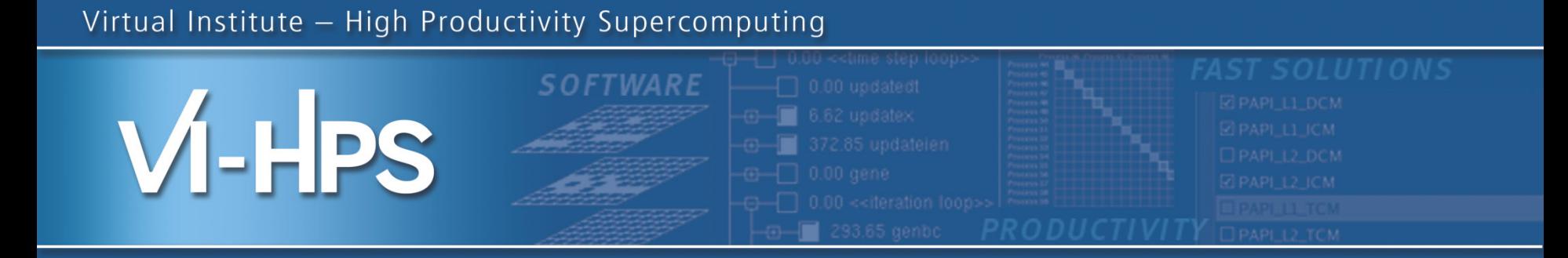

# 13th VI-HPS Tuning Workshop Barcelona Supercomputing Center 10-14 February 2014

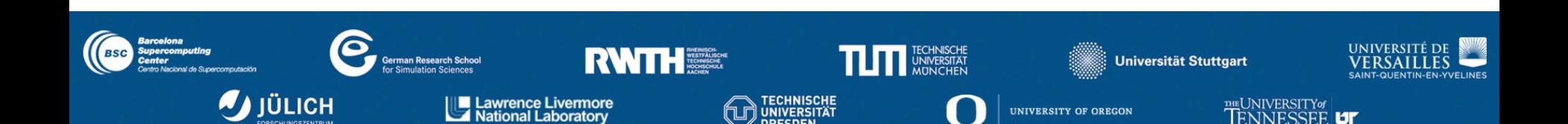

# **Presenters**

- Wolfgang Frings, Marc Schlütter (JSC)
- Robert Dietrich, Tobias Hilbrich (TUD)
- Tim Cramer, Joachim Protze, Felix Münchhalfen (RWTH)
- Michael Firbach, Isaías Comprés (TUM)
- Andres Charif-Rubial, Jean-Baptiste Besnard (UVSQ)
- Judit Giménez, Juan González, Germán Llort, Harald Servat (BSC)

## **Outline**

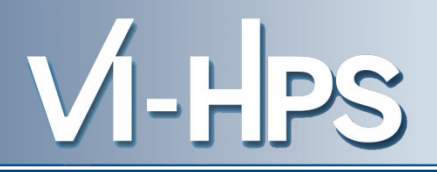

- Monday, 10th February
	- 13:30 Registration
	- 14:00 Welcome
		- Introduction to VI-HPS & overview of tools
		- Introduction to parallel performance engineering
		- Introduction to parallel performance modeling
		- Parallel file I/O bottlenecks and solutions
	- 15:00 (break)
	- 15:30 Lab setup
		- MareNostrum-III hardware and software environment
		- Building and running NPB-MZ-MPI/BT-MZ & CGPOP
	- 17:30 (adjourn)
- Tuesday, 11th February – 09:00 – 13:00 **Paraver** & **Dimemas**
- Wednesday, 12th February
	- 09:00 10:45 **Score-P** & **CUBE**
	- 11:15 13:00 **Score-P** & **Scalasca**
- Thursday, 13th February
	- 09:00 10:45 **Advanced Score-P & Vampir**
	- 11:15 13:00 **Periscope**
- Friday, 14th February
	- 09:00 13:00 **MUST**, **MAQAO**

• Hands-on exercises part of each tool presentation every morning session.

VI-HPS

• Hands-on coaching to apply tools to analyse & tune your own codes each afternoon to 17:30

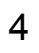

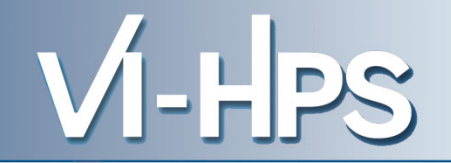

- Ensure your application codes build and run to completion with appropriate datasets
	- Initial configuration should ideally run in less than 15 minutes with 1-4 compute nodes
		- to facilitate rapid turnaround and quick experimentation
	- Larger/longer scalability are also interesting
		- turnaround may be limited due to busyness of batch queues
	- Compare your application performance on other systems
		- VI-HPS tools already installed on a number of HPC systems
			- If not, ask your sysadmin to install them (or install a personal copy yourself)

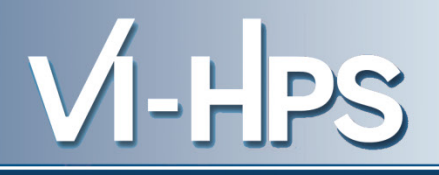

Tools will *not* automatically make you, your applications or computer systems more *productive*. However, they can help you understand *how* your parallel code executes and *when/where* it's necessary to work on correctness and performance issues.

# DON'T PANIC!

The workshop presenters are here to assist you.

13th VI-HPS Tuning Workshop (10-14 February 2014) BSC 7

 $V$ -HPS

- nct00001
	- Teacher's account
- nct010[01-30]
	- Student's account

VI-HPS

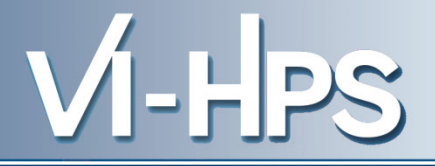

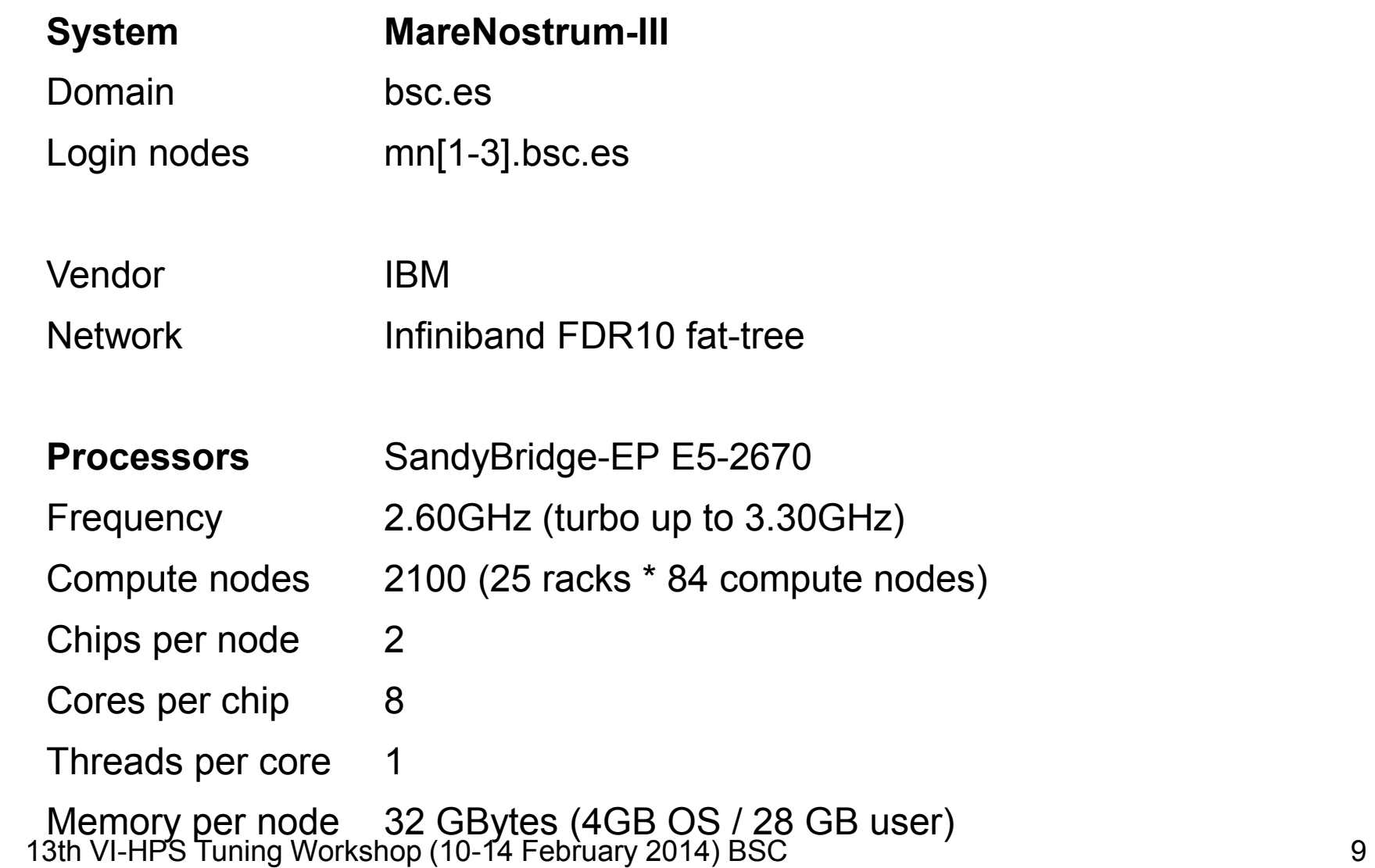

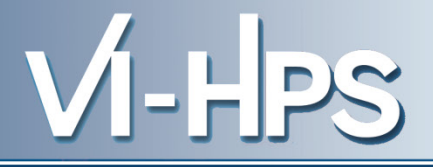

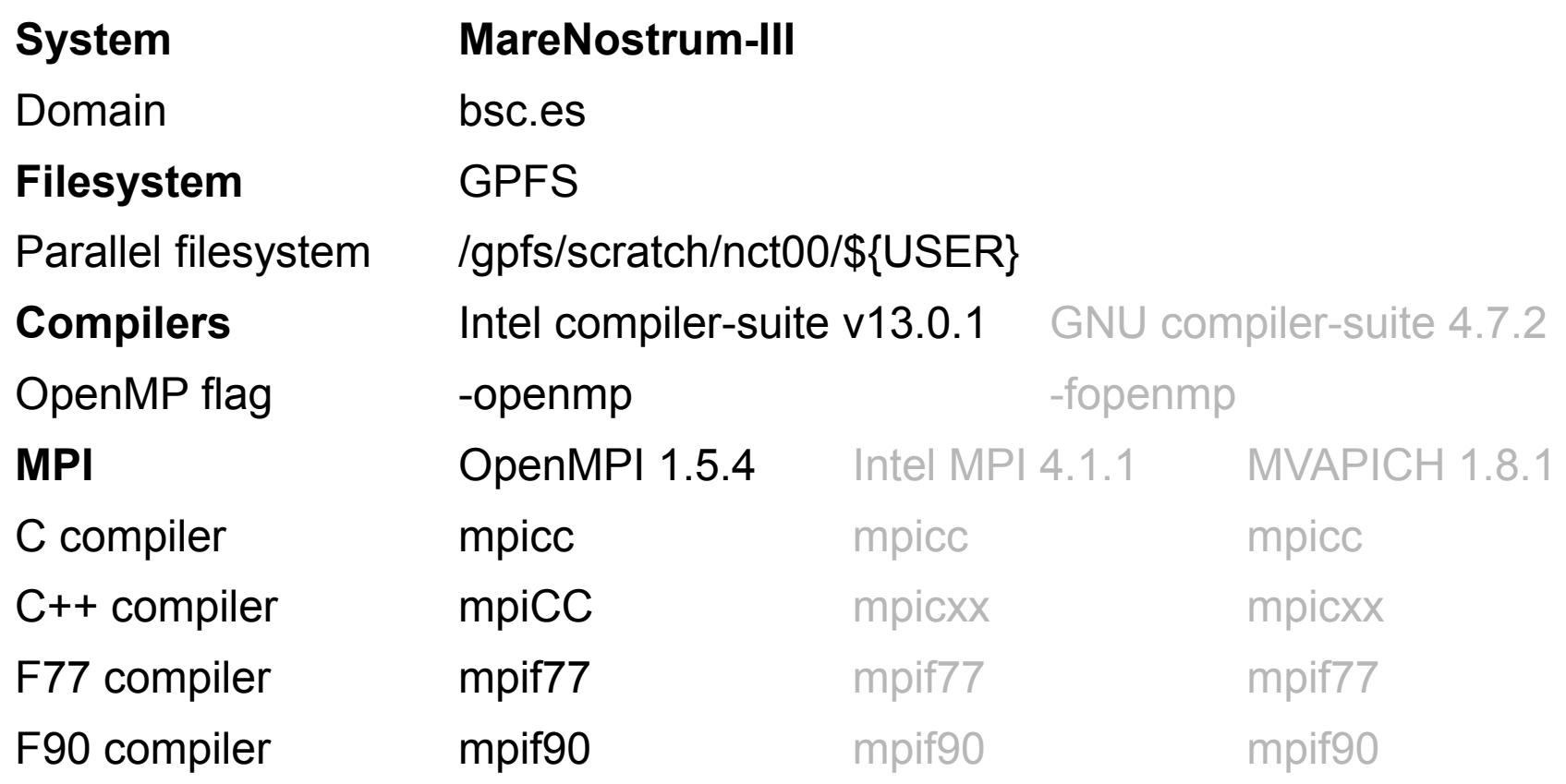

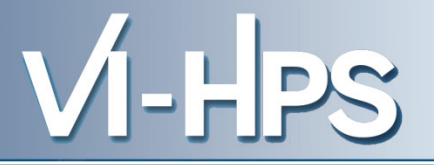

- To switch between compilers
	- module load intel (default, v13.0.1 )
	- module load gcc (base 4.3.4, module version 4.7.2)
- To switch between MPI implementations
	- module load openmpi (default, v1.5.4)
	- module load impi (v4.1.1)
	- module load mvapich2 (v1.8.1)
- To set gnu compilers as backend compilers for MPI
	- module load gnu
- To use the performance tools
	- module load bsctools
	- module load unite

13th VI-HPS Tuning Workshop (10-14 February 2014) BSC 11 11

- Job submit bsub < my\_job.lsf
- List jobs bjobs [-w][-X][-l job\_id]
- Job cancel bkill <job\_id>

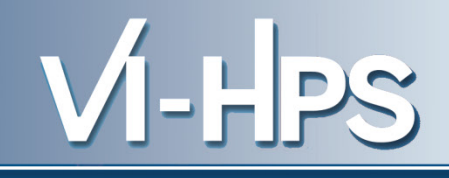

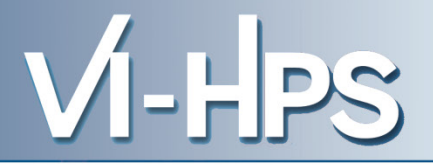

#### #!/bin/bash

- 
- 
- 
- #BSUB -oo output  $J.out$   $\rightarrow$  JOB standard output
- #BSUB -eo output %J.err  $\rightarrow$  JOB standard error
- $#BSUB -J cqpop$   $\rightarrow$  Job name
- 
- $#BSUB -n 48$   $\rightarrow$  # of MPI processes
- #BSUB -R"span[ptile=16]"  $\rightarrow$  Span, 16 MPI processes per node
- $#BSUB -x$   $\rightarrow$  Exclusive use of the nodes assigned
	-
	-
	-
- $\#$ BSUB -W 02:00  $\rightarrow$  Wall clock time (HH:MM)

```
mpirun –-bind-to-core ./cgpop
```
### #!/bin/bash

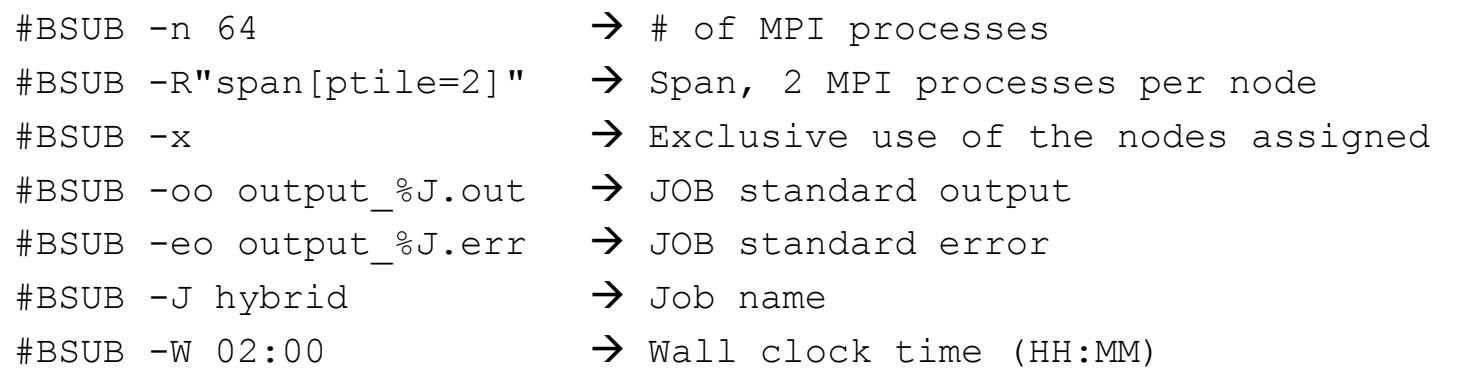

```
# 4 MPI processes per node / 16 cpus available (4 threads per MPI process):
export OMP_NUM_THREADS=8
mpirun –-bind-to-core -–npersocket 1 –-cpus-per-proc 8 ./bt-mz.B.64
```
 $V$ I-HPS

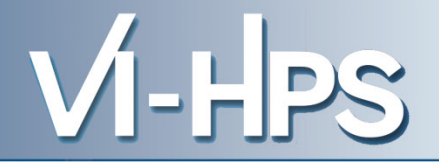

- Full nodes --bind-to-core
- Not-full nodes

```
--bind-to-core --npersocket X
```
(where X balances the processes among the two sockets)

• Hybrid (either full or not)

--bind-to-core --npersocket X --cpus-per-proc 8 (where X balances the processes among the two sockets)

### **Additional logistics (for your stomach)**

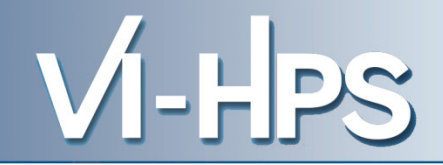

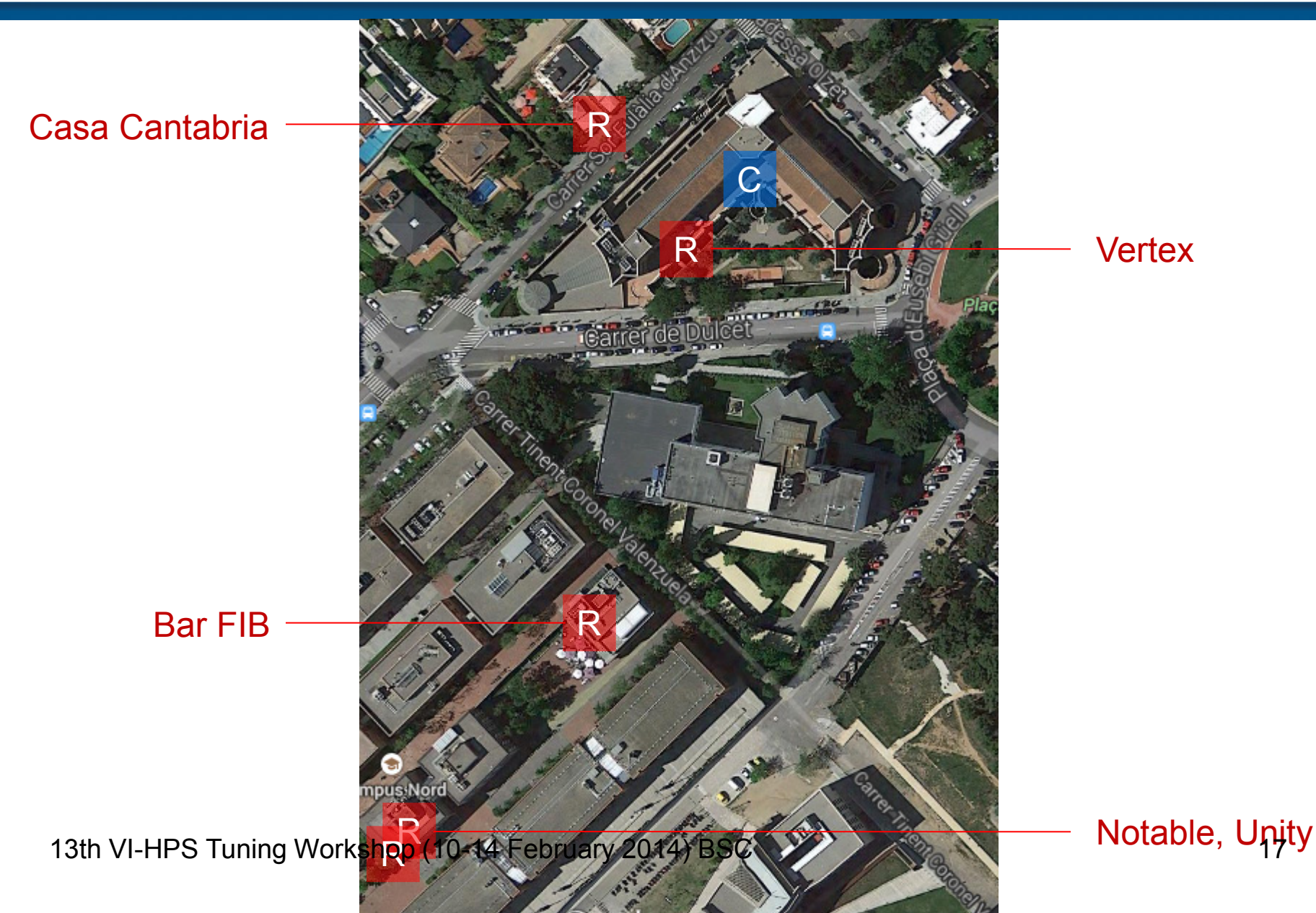